# Planning of the Wind Farm Distribution Network Using Heuristic Methods

K. Oliveira, D. Penido, *Senior member, IEEE*, and L. Araujo, *Senior Member, IEEE*

*Abstract***—The construction of the medium voltage collector network constitutes a considerable part of the overall costs of wind farms, which has motivated researches that aims to find the best topology of the electric network. This paper presents a new algorithm for the optimization of the medium voltage collector network of wind farms, including the determination of the topology between wind turbines and substations and the conductor sizing. The proposed method is based on a modified genetic algorithm. The proposed method was tested in wind farms and compared with published works. The results obtained prove the effectiveness of the method to design optimized architectures.** 

*Index Terms***—Collector network, Genetic algorithm, Medium voltage, Optimization, Wind energy.** 

## I. INTRODUÇÃO

DÉCADA de 1970 marcou o início de uma nova era para  $A$ <sup>DÉCADA de 1970 marcou o início de uma nova era para<br>a energia eólica. Os avanços tecnológicos, os incentivos</sup> fiscais promovidos por governos de diversas nações e a redução dos custos de equipamentos, como aerogeradores, contribuíram para o crescimento desta fonte de energia no cenário mundial.

O mercado de energia eólica se mostrou aquecido nos últimos anos. Segundo dados da *The World Wind Energy Association* (WWEA) a capacidade instalada mundial de energia eólica em 1997 era de 7.480 MW. Já em 2018, os 539.000 MW de capacidade total instalada eram capazes de suprir mais do que 5% da demanda mundial de eletricidade, após quase duas décadas de crescimento do setor [1]. O prognóstico da WWEA é de forte crescimento para o setor de energia eólica que deve atingir em 2020 um total de 700 GW de capacidade instalada.

Tendo em vista a forte tendência do aproveitamento da energia eólica, abrem-se campos de pesquisa e desenvolvimento relacionados a este setor, buscando-se progressos que devem ser explorados mundialmente em benefício da sociedade. Devido ao grande potencial eólico brasileiro, diversos estudos de prospecção e/ou integração com a matriz enérgica são continuamente realizados [2]-[5].

Este trabalho foi suportado em parte pelo CNPq, FAPEMIG, CAPES e INERGE.

K. L. M. Oliveira, Universidade Federal de Juiz de Fora (UFJF), Juiz de Fora, Minas Gerais, Brasil (e-mail: karina.oliveira@engenharia.ufjf.br).

D. R. R. Penido, Universidade Federal de Juiz de Fora (UFJF), Juiz de Fora, Minas Gerais, Brasil (e-mail: debora.rosana@ufjf.edu.br).

L. R. Araujo, Universidade Federal de Juiz de Fora (UFJF), Juiz de Fora, Minas Gerais, Brasil (e-mail: leandro.araujo@ufjf.edu.br).

Um dos campos de estudo envolvendo parques eólicos é o de planejamento da sua rede coletora de média tensão [6]-[9]. O sistema coletor de média tensão representa fatia considerável dos custos totais de construção de parques eólicos e, desta forma, a otimização do seu projeto oferece uma oportunidade para alcançar uma notável redução dos custos globais, contribuindo para tornar essa fonte de energia mais atraente e competitiva no mercado. Dessa forma, estudos que objetivam a otimização do leiaute da rede coletora de média tensão têm sido abordados com frequência na comunidade científica nos últimos anos.

Em [6] foi proposto um algoritmo genético paralelo para otimizar a rede coletora de parques eólicos. Dois métodos para otimização utilizando técnicas heurísticas e algoritmos genéticos para planejamento de parques eólicos off-shore são propostos em [7] e [8]. Em [9] é utilizado um algoritmo híbrido baseado em sistemas imunológicos artificiais e algoritmos genéticos para o dimensionamento da rede coletora de parques eólicos.

A maneira como os cabos de média tensão interligam os aerogeradores forma os arranjos do sistema coletor de média tensão. Existem vários arranjos físicos empregados em parques eólicos, no entanto, os dois utilizados com maior frequência são: sistema radial e ramificado, ilustrados através da Fig. 1(A) e Fig. 1(B), respectivamente.

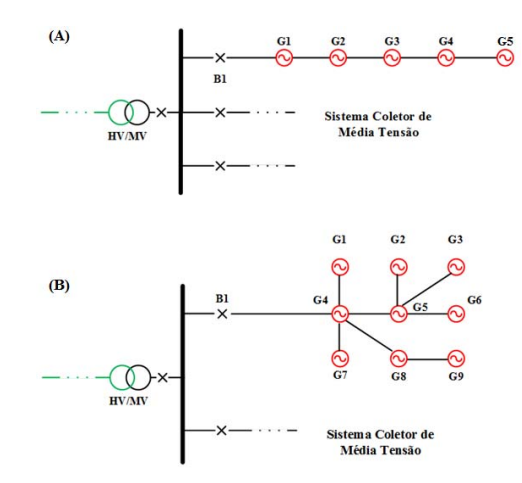

Fig. 1. Exemplos de arranjos radial (A) e ramificado (B).

Se comparada ao sistema radial, a topologia ramificada além de possibilitar maior confiabilidade ao sistema elétrico pode proporcionar economia tanto com a aquisição de condutores, quanto com as perdas de energia no sistema de distribuição.

Devido a tal constatação, o problema da otimização do sistema coletor de média tensão de parques eólicos tratado neste trabalho será realizado utilizando-se o arranjo ramificado.

Quando comparada com outras metodologias atuais de otimização da rede interna de média tensão cita-se como diferenciais e/ou vantagens da metodologia desenvolvida:

- i.Pode ser utilizado para otimizar a rede coletora de média tensão de parques eólicos dos mais variados tamanhos;
- ii.Permite que o número de alimentadores que saem da subestação também seja uma variável a ser otimizada;
- iii.Permite que arranjos ramificados sejam constituídos, o que possibilita ganhos econômicos consideráveis;
- iv.Reduz o espaço de solução ao permitir que os aerogeradores se conectem a outros apenas se estes estiverem em sua "vizinhança";
- v.Inclui na função objetivo o custo com as perdas de energia no sistema coletor de média tensão e as calcula utilizando um método que se mostrou eficaz.
- vi.O método proposto foi desenvolvido especialmente para resolver este problema. Desta forma, problemas frequentemente relatados, como o de convergência prematura, receberam um tratamento especial visando à melhoria do algoritmo.

Neste trabalho é proposta uma metodologia baseada em um algoritmo genético modificado para resolver o problema de otimização do sistema coletor de média tensão de parques eólicos *on-shore* e *off-shore.* Os estados dos ventos são agrupados para reduzir o esforço computacional. Na seção II o problema é modelado matematicamente. O método de otimização utilizando a técnica dos Algoritmos Genéticos (AG) e todas as particularidades envolvidas são explicitadas na seção III. Os principais estudos de casos e os resultados obtidos são detalhados na seção IV. Por fim, as conclusões serão apresentadas na seção V.

## II. MODELO DE OTIMIZAÇÃO: FORMULAÇÃO DO PROBLEMA

O problema do planejamento da rede coletora de média tensão de parques eólicos é tratado no presente trabalho da seguinte maneira: objetiva-se encontrar uma configuração radial ótima que conecte um conjunto de aerogeradores à subestação de modo que o custo de investimento com a aquisição de equipamentos (cubículos e cabos de média tensão), somado com os custos operacionais com as perdas de energia no sistema de distribuição do parque eólico ao longo de um horizonte de planejamento sejam minimizados.

Matematicamente o problema pode ser descrito por (1).

$$
CustoTotal = Custoinvest + Custoperdas
$$
 (1)

Detalhes sobre cada parcela da função objetivo e das restrições são apresentadas a seguir.

# *A. Função "Custo de Investimento" - Custoinvest*

A primeira parcela da função objetivo *CustoTotal* representa os aspectos construtivos da rede coletora de média tensão. Ela modela os custos com a aquisição dos seguintes equipamentos: cubículos de proteção e controle localizados na saída de cada alimentador que parte da subestação e cabos de média tensão utilizados para fazer as interconexões no sistema coletor. A equação (2) apresenta com maiores detalhes a parcela do custo de investimentos (*Custoinvest*).

$$
Custo_{invest} = N_{ali} \cdot \text{\$}_{cubiculo} + \sum_{j=1}^{N_{ramos}} l_j \cdot \text{\$}_{C(j)} \tag{2}
$$

Onde:

 $N_{\text{ali}} \rightarrow$  Número de alimentadores da rede coletora;

 $\frac{1}{8}$ cubículo → Custo por cubículo de saída de alimentador [R\$];  $N_{\text{ramos}} \rightarrow N$ úmero de ramos da rede coletora;

 $l_i \rightarrow$  Comprimento do ramo j [km];

 $\$_{C(i)} \rightarrow$  Custo por km do condutor a ser usado no ramo j [R\$/km], considerando obras civis para instalação.

Um algoritmo foi elaborado para proceder ao dimensionamento dos condutores de acordo com a topologia da rede, o nível de tensão adotado no sistema de distribuição, a capacidade de geração das turbinas e os condutores disponíveis.

Outros dados, como custo de aquisição dos aerogeradores, transformadores, barramentos e subestação poderiam ser incluídos na função objetivo, no entanto, como não variam de acordo com o arranjo adotado para o sistema coletor de média tensão, não impactam na busca pela melhor topologia e, por tal motivo, não foram incluídos na função objetivo.

### *B. Função "Custo com Perdas" - Custoperdas*

A segunda parcela da função objetivo é detalhada através de (3) e modela os custos com as perdas de energia ocorridas no sistema de distribuição de parques eólicos, contabilizadas ao longo de um horizonte de planejamento.

$$
Custo_{perdas} = EAP \cdot \$_{MWh} \cdot \left[ \frac{(1+i)^H - 1}{(1+i)^H \cdot i} \right] \tag{3}
$$

Onde:

EAP → Energia anual perdida na rede coletora [MWh/ano];

 $\$_{MWh} \rightarrow$  Custo da energia [R\$/MWh];

i → Taxa de correção ao ano estimada [%];

 $H \rightarrow$  Horizonte de planejamento [anos].

Várias metodologias para o cálculo da EAP podem ser encontradas na comunidade científica [12]. É comum a utilização da velocidade média do parque eólico para estimar a potência produzida pelos aerogeradores e, consequentemente, a EAP pelo sistema de distribuição de parques eólicos. No entanto, como a potência gerada pelos aerogeradores varia com o cubo da velocidade do vento erros consideráveis podem ser obtidos ao adotar essa metodologia.

Um método exato baseia-se na utilização de todos os estados de vento encontrados no sítio e presentes no Histograma de Velocidade do Vento, mas devido à grande quantidade de amostras torna inviável computacional tratar todas as amostras em métodos de otimização baseado em AG, pois para cada amostra seria necessário executar um programa

 de fluxo de potência para calcular as perdas, por exemplo. Isto demandaria um grande tempo computacional.

Desta forma, neste trabalho é proposta uma metodologia intermediária entre a que usa a velocidade média do vento e o método mais completo. O Histograma de Velocidade do Vento é analisado e os diversos estados de velocidade de vento são agrupados em um novo e reduzido conjunto de valores capazes de representar de maneira razoável as características do vento [12]. Desta forma, a EAP é calculada conforme (4).

$$
EAP = \sum_{i=1}^{N_{ventos}} [p_{perdida}(v_i) \cdot f(v_i)] \cdot h_{ano}
$$
 (4)

Onde:

 $N_{\text{ventos}} \rightarrow N \hat{\mu}$  are de estados de ventos a ser considerado;

 $v_i \rightarrow$  Velocidade do vento [m/s] do estado de vento i;

 $f(v_i) \rightarrow F$ requência de ocorrência do vento [h/ano] para a velocidade do vento do estado i;

 $p_{perdida}(v_i) \rightarrow$  Potência perdida pelo sistema coletor de média tensão do parque eólico para a velocidade do vento v do estado de vento i [kW].

 $h_{\text{ano}} \rightarrow$  Número de horas em 1 ano - 8760h.

No presente trabalho utilizou-se o Histograma de Velocidade de Vento do Sítio Nordeste Brasileiro é ilustrado através da Fig. 2. Os valores foram obtidos através de medições meteorológicas conforme indicado em [13].

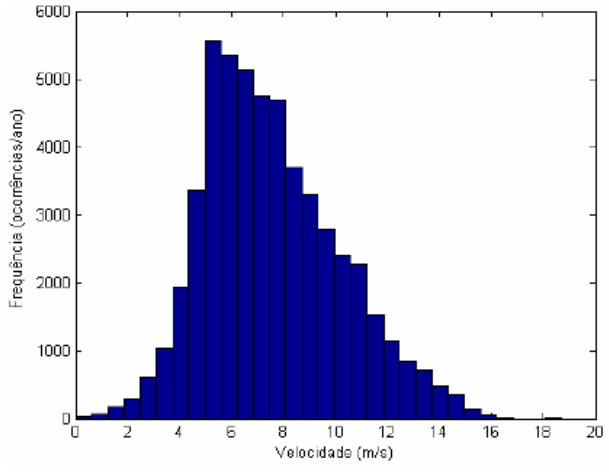

Fig. 2. Histograma da Velocidade do Vento no Sítio Nordeste I [12].

Esta região apresenta uma velocidade média de 7,58 m/s e os 165 estados de velocidade do vento presentes no histograma foram agrupados em três estados de velocidade do vento, conforme mostra a Tabela I.

Os dados de geração para os três estados de velocidade do vento foram obtidos ao considerar o emprego no parque eólico de aerogeradores do modelo E-82 E2 da fabricante ENERCON. A curva de potência desse modelo de aerogerador pode ser visualizada na Fig. 3. O aerogerador possui potência nominal de 2MW, rotor com diâmetro de 82 m, cut-in em 2m/s, cut-out em 32 m/s, altura de 108m e com gerador síncrono de 690V [11].

TABELA I AGRUPAMENTO DA SÉRIE TEMPORAL DA REGIÃO DE NORDESTE I EM TRÊS ESTADOS DE VELOCIDADE DO VENTO [12] E ESTIMATIVAS DE GERAÇÃO

| <b>DADOS DE VENTO</b> |            |         |
|-----------------------|------------|---------|
| Velocidade do         | Duração    | Geração |
| Vento [m/s]           | [dias/ano] | [kW]    |
| 5.08                  | 139,81     | 185,8   |
| 7.89                  | 147.20     | 784.0   |
| 11.45                 | 77.99      | 1985,0  |

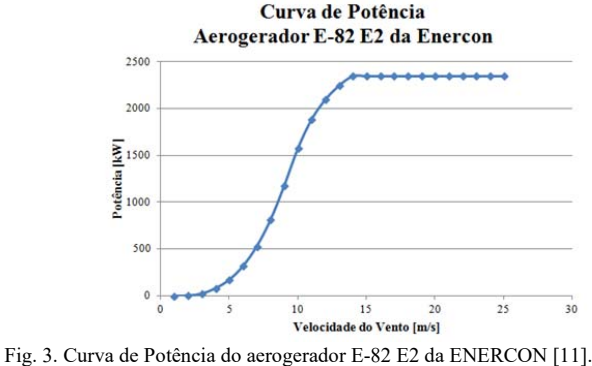

# *C. Restrições do Problema*

O problema em estudo está sujeito às seguintes restrições:

a) Lei de Kirchhoff das Correntes

Estabelece que o somatório das correntes reais e imaginárias injetadas em cada nó (barra) do sistema deve ser nulo.

b) Radialidade e Conectividade

Estas restrições garantem a radialidade e a conectividade do sistema, ou seja, todos os aerogeradores devem estar conectados à subestação e, para tal, devem constituir um arranjo sem formação de anéis.

c) Limite de Sobrecarga nos Ramos

A corrente que passa por um determinado ramo j (I<sub>i</sub>) não deve ultrapassar o limite de sobrecarga térmica  $(I_{\text{max}})$  do condutor utilizado nesta seção  $(c_i)$  conforme apresentado em (5). A corrente de defeito também deve ser menor que a corrente de defeito máxima .

$$
I_j \le I_{\max}(c_j) \tag{5}
$$

d) Variação da Tensão nas Barras

A tensão de uma barra i do sistema  $(V_i)$  não deve ser inferior a 93% do seu valor nominal  $(V_{\text{nom}})$  e atingir valores que extrapolam em 5%  $V_{\text{nom}}$ , conforme apresentado em (6).

$$
0.93 \cdot V_{\text{nom}} \le V_i \le 1.05 \cdot V_{\text{nom}} \tag{6}
$$

# III. MÉTODO DE OTIMIZAÇÃO

O Algoritmo Genético (AG) foi o método utilizado para realizar a otimização do problema proposto na seção 2 devido à sua comprovada eficácia na resolução de problemas não lineares, com grande espaço de solução, presença de múltiplas variáveis e restrições [10], características observadas no

problema a ser resolvido no presente trabalho.

## *A. Representação Cromossomial*

O modelo genético elaborado é composto por um cromossomo com representação numérica e tamanho igual ao número de aerogeradores (Num<sub>aer</sub>) do parque eólico. Cada gene caracteriza-se por estabelecer a conexão de um ramo à rede coletora.

A Fig. 4(A) ilustra o posicionamento dos aerogeradores e da subestação para um parque eólico fictício, enquanto que a Fig. 4(B) exemplifica um modo factível de conexão entre os aerogeradores e a subestação para o sistema hipotético.

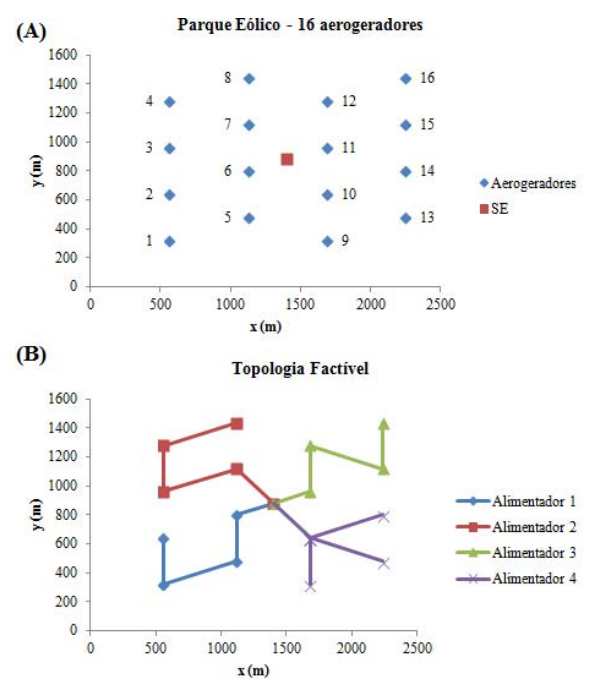

Fig. 4. Posicionamento dos aerogeradores e subestação de um parque eólico fictício (A) e um modo factível de conexão (B).

O cromossomo ilustrado na Fig. 5 é a codificação da rede coletora ilustrada na Fig. 4(B).

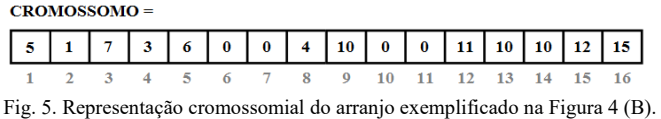

Abaixo do cromossomo foram colocados identificadores dos aerogeradores. A subestação é identificada pelo número 0 (zero). A decodificação do cromossomo é simples. Por exemplo: o alelo 5 na posição 1 conduz a adição de um ramo ligando os aerogeradores 1 e 5, já o aerogerador 6 está ligado diretamente na subestação. A repetição de tal procedimento para todos os genes do cromossomo estabelece a topologia da rede.

Em relação ao parâmetro número de alimentadores ( $N_{\text{ali}}$ ), adotou-se neste trabalho a seguinte estratégia: ao invés de predefinir o número de alimentadores que saem da subestação este parâmetro também será objeto de otimização. Um intervalo é definido [N<sub>ali<sub>Mín</sub> N<sub>ali<sub>Máx</sub>] de acordo com o tamanho</sub></sub> do parque eólico em análise e o número de alimentadores poderá assumir qualquer valor inteiro dentro desta faixa, ou seja, existe uma limitação no número conexão a cada subestação, o número de zero é limitado a quatro no exemplo da Fig. 4. A adoção dessa estratégia permite que o AG analise um número maior de soluções e, desta forma, tenha maior probabilidade de achar leiautes mais econômicos para o sistema coletor de média tensão.

# *B. Inicialização da População*

A inicialização da população é feita de forma aleatória, porém, deve ser respeitada a seguinte condição: um aerogerador só pode se conectar a outro caso este se localize em sua vizinhança. Define-se vizinhança como o grupo dos seis aerogeradores mais próximos de um determinado aerogerador a qual se deseja estabelecer conexão.

Além de configurações radiais conexas, factíveis ao processo de otimização, inúmeras soluções infactíveis podem ser geradas no processo de inicialização da população. Tendo em vista tal constatação, optou-se nesse trabalho pela correção dos cromossomos gerados que não traduzem uma informação válida.

O tamanho da população (*Tampop*) adotado neste trabalho varia de acordo com o número de aerogeradores (*Naer*) e subestação (*NSE*) presente no parque eólico como pode ser observado em (7).

$$
Tam_{pop} = 100 \cdot \sqrt{N_{aer} + N_{SE}} \tag{7}
$$

## *C. Função Aptidão*

A função a ser minimizada neste trabalho é a função de custo total. Como já mencionado, optou-se por corrigir os cromossomos que não respeitavam as restrições de radialidade e conectividade. No entanto, configurações que apresentam ramos em que a máxima condução de corrente é violada em um ramo e/ou barras cujo nível de tensão não pertença ao intervalo de variação permitido podem ser geradas. Desta forma, optou-se por penalizar tais soluções através dos fatores  $k<sub>c</sub> e k<sub>T</sub>$ . Assim, a função aptidão assume a forma mostrada em (8).

$$
F_{aptid\tilde{a}o} = \frac{1}{k_c \cdot k_T \cdot Custot_{total}}
$$
\n(8)

Os fatores  $k_C e k_T s$ ão definidos conforme (9) e (10).

$$
k_c = \left(1 + \frac{N_{ramos}}{10}\right) \tag{9}
$$

$$
k_T = \left(1 + \frac{N_{barras}}{10}\right) \tag{10}
$$

Onde:

 $N_{\rm{ramos}} \rightarrow N \hat{\mu}$  and  $\hat{\mu}$  are ramos em que houve sobrecarga;

 $N<sub>harras</sub> \rightarrow N$ úmero de barras em que a tensão violou o

limite de variação estabelecido.

#### *D. Seleção*

Alguns métodos de seleção foram testados ao longo do desenvolvimento do AG. O método da roleta foi o que obteve melhor desempenho sendo, desta forma, o escolhido para compor esta etapa do AG.

# *E. Operadores Genéticos*

O cruzamento uniforme foi a técnica escolhida para compor esta etapa do AG. Seu funcionamento pode ser assim descrito: para cada gene que compõe o cromossomo é sorteado um número binário. Caso o valor sorteado para um determinado gene seja unitário, o primeiro filho recebe o valor contido no respectivo gene presente no primeiro pai e o segundo filho o gene corrente do segundo pai. Por outro lado, se o valor sorteado for zero, as atribuições se invertem.

Após a formação dos filhos estes ficam sujeitos à atuação do operador de mutação. Seu funcionamento no AG ocorre da seguinte maneira: para cada gene é sorteado um número entre 0 e 1. Caso o valor seja menor que a taxa de mutação prédeterminada, então o operador atua sobre o gene em questão, alterando-lhe o valor aleatoriamente dentro do conjunto de valores que compõem a sua vizinhança. Este processo ocorre até que todos os genes dos filhos sejam percorridos.

As taxas de cruzamento (Prob<sub>cruzamento</sub>) e mutação  $(Prob_{mutacão})$  variam linearmente de acordo com os valores inicial e final presentes na Tabela II.

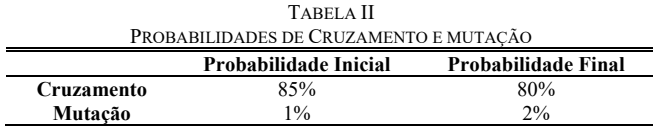

# *F. Módulo da População*

A população caracteriza-se por possuir tamanho constante. De modo a garantir que o desempenho do AG sempre cresça com o decorrer das gerações, utilizou-se uma estratégia semelhante ao Elitismo: seleciona-se o melhor indivíduo da geração  $n$  e verifica-se se ele está presente na geração  $n + 1$ . Caso a resposta seja negativa, ele substituirá o cromossomo com pior avaliação.

# *G. Critério de Parada*

O critério de parada adotado é o número máximo de gerações decorridas (*Nger,max*). Seu valor depende da dimensão do parque eólico segundo (11), sendo o número de aerogeradores dado por *Naer* e o de o número de subestação dado por *NSE*.

$$
N_{ger,max} = 200 \cdot \sqrt{N_{aer} + N_{SE}}
$$
 (11)

# IV. SIMULAÇÕES E RESULTADOS

Visando verificar o desempenho e a eficácia da

metodologia desenvolvida, foram feitos diversos testes em parques eólicos. Os resultados obtidos e as análises são apresentados nesta seção. Todos os casos foram simulados em um computador i7, 16Gb com Windows 10. A plataforma de programação foi o MatLab.

Adotou-se como premissa que cada parque eólico simulado possua apenas uma subestação. A tensão de saída dos aerogeradores (690 V) é elevada a níveis de distribuição para 34,5 kV. Os parâmetros de custo modelados na função objetivo estão resumidos na Tabela III.

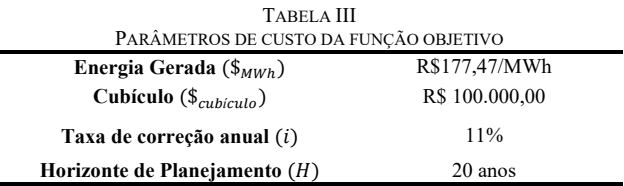

Na sequência, são mostrados os resultados dos testes realizados em alguns parques eólicos.

# *A. Sistemas Propostos por Gonzalez-Longatt [7]*

Gonzalez-Longatt [7] propôs uma metodologia visando a obtenção da topologia ótima para o sistema coletor de média tensão de parques eólicos. Apesar de desconsiderar as perdas de energia na função objetivo, o fato do autor admitir em seu estudo apenas arranjos radiais simples (sem ramificações) permite que se conclua que o método utilizado, por si só, é capaz de buscar configurações que também minimizem os custos com as perdas de energia, já que quanto menor o distanciamento entre as unidades geradoras e entre essas e a subestação, menores tendem ser as perdas de energia.

Desta forma, os primeiros testes foram realizados visando comparar a metodologia proposta neste trabalho com a desenvolvida por [7]. A Fig. 6 ilustra as topologias propostas por [7] para três sistemas testes. Todos os três sistemas testes foram simulados no algoritmo desenvolvido. As topologias sugeridas podem ser observadas na Fig. 7, assim como seus respectivos custos estão contidos na

## Tabela V.

Ao comparar os resultados obtidos por [7] e os decorrentes da utilização desta metodologia, percebe-se que em todos os casos houve uma redução dos custos. A melhoria observada se deve à existência de uma gama maior de possibilidades de conexões entre os aerogeradores, decorrente da adoção de um sistema radial ramificado, que proporcionou grande economia, sobretudo com relação às perdas de energia, e a não fixação do número de alimentadores que saem da subestação, estratégia adotada por [7].

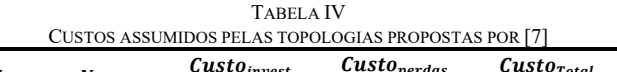

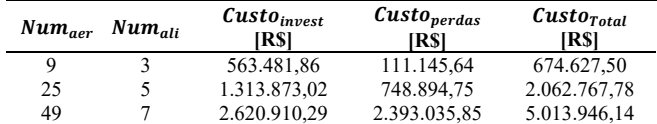

TABELA V RESUMOS DOS RESULTADOS OBTIDOS VIA METODOLOGIA PROPOSTA  $Num_{aer}$   $Num_{ali}$  $\boldsymbol{Custo}_{invest}$ **[R\$]**   $\mathcal{C}usto_{perdas}$ **[R\$]**   $\overline{Custo_{Total}}$ **[R\$]**  9 1 351.302,21 115.171,41 466.473,62<br>25 3 1.142.430,11 481.877.78 1.624.307,89 25 3 1.142.430,11 481.877,78 1.624.307,89 49 6 2.395.241,80 1.531.277,10 3.926.518,91

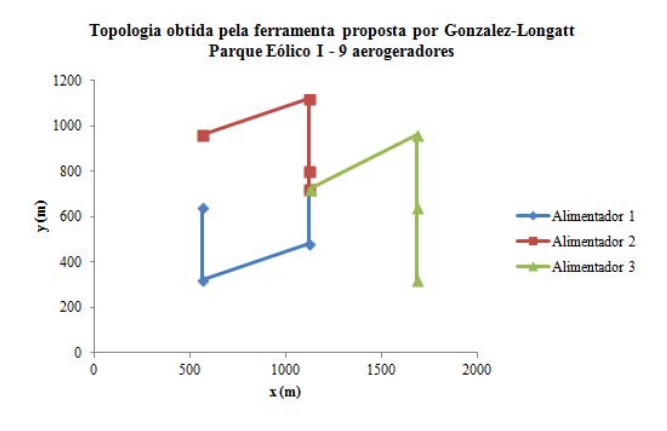

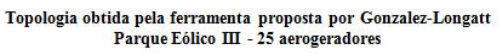

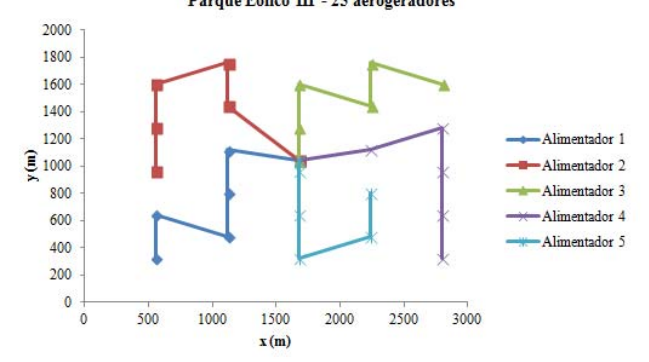

Topologia obtida pela ferramenta proposta por Gonzalez-Longatt Parque Eólico V - 49 aerogeradores

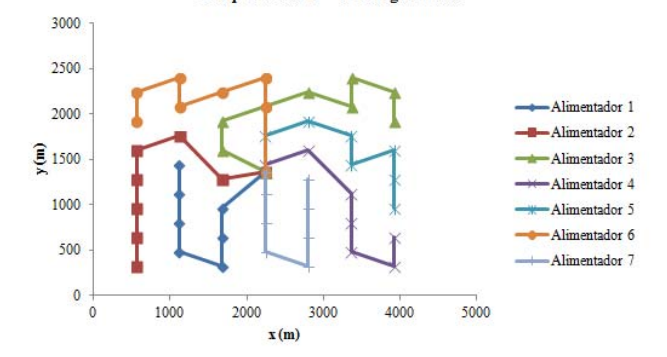

Fig. 6. Topologias propostas [7] para os sistemas teste.

# *B. Outros Sistemas*

Para verificar a flexibilidade e a eficácia da metodologia desenvolvida em achar soluções viáveis técnica e economicamente, foram propostos novos sistemas testes. Procurou-se criar sistemas que não constituíssem padrões, ou seja, que não respeitassem uma regra de formação, tal como foi verificado nos sistemas sugeridos por [7].

Os arranjos sugeridos pela metodologia proposta para cada um desses sistemas podem ser observados na Fig. 9 e na Fig. 9. Notou-se que em todos os casos teste foram sugeridos arranjos ramificados válidos que satisfazem os critérios estabelecidos, comprovando a eficácia da metodologia.

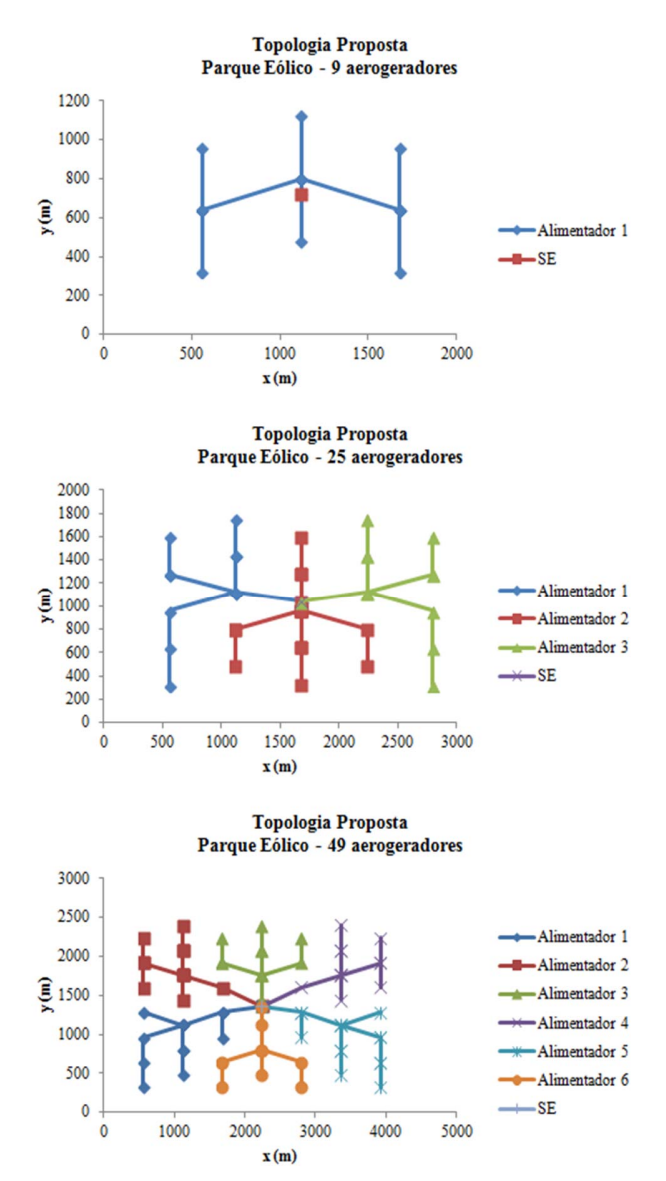

Fig. 7. Topologias propostas pela metodologia desenvolvida no presente trabalho.

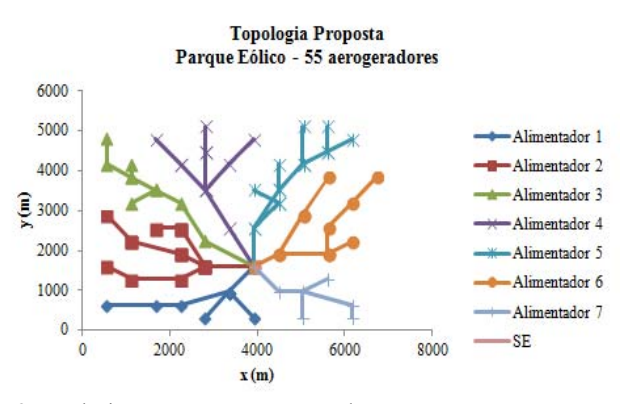

Fig. 8. Topologia proposta para 55 aerogeradores.

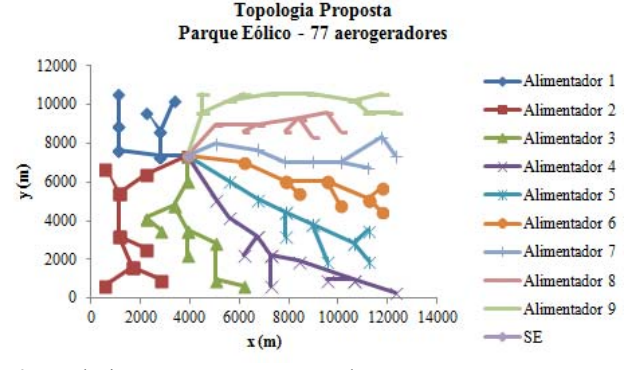

Fig. 9. Topologia proposta para 77 aerogeradores.

# V. CONCLUSÕES

Uma abordagem para resolver o problema de planejamento da rede coletora de média tensão de parques eólicos é apresentada neste artigo. A metodologia é baseada na utilização de um algoritmo genético modificado elaborado especialmente para solucionar este problema.

O modelo de otimização passou por testes em parques eólicos dos mais variados tamanhos, mostrando-se flexível e robusto. Os resultados obtidos mostraram que, como esperado, a possibilidade de otimização do número de alimentadores que saem da subestação e a adoção do arranjo ramificado trouxeram ganhos substanciais, dado que os custos totais foram reduzidos significativamente.

Além do mais, notou-se que na maioria dos casos teste a economia proporcionada pela metodologia proposta em muito se deve a uma redução do custo com as perdas de energia, o que destaca a importância de se realizar o cálculo das perdas de energia sob uma ótica mais realista.

#### **REFERÊNCIAS**

- [1] The World Wind Energy Association (WWEA): http://www.wwindea.org. Acesso em: Janeiro 2019.
- [2] J. Vaschetti, J. C. G. Targarona e J. Arcurio, "Simulation of a Wind-Power Plant Linked to a Transmission Grid;Part I: Modeling the Basic Wind Farm," *IEEE Lat. Am. Trans.*, vol. 11, no. 1, pp. 545–552, Feb. 2013.
- [3] O. D. Q. Oliveira, A. M. Araujo, A. L. R. Medeiros, H. P. Silva, J. S. Rohatgi, and A. I. Asibor, "A Preliminary Approach of the Technical Feasibility of Offshore Wind Projects along the Brazilian Coast," *IEEE Lat. Am. Trans.*, vol. 11, no. 2, pp. 706–712, Mar. 2013.
- [4] E. E. Rego and C. d O. Ribeiro, "Positive externalities from the complementarity of wind and hydro power generation in Brazil," *IEEE Lat. Am. Trans.*, vol. 14, no. 8, pp. 3708–3712, Aug. 2016.
- [5] L. R. A. G. Filho, O. J. Seraphim, F. d L. Caneppele, C. P. C. Gabriel, and F. F. Putti, "Variable analysis in wind photovoltaic hybrid systems in rural energization," *IEEE Lat. Am. Trans.*, vol. 14, no. 12, pp. 4757– 4761, Dec. 2016.
- [6] H. D. M. Braz, G. H. S. V. Melo e B. A. Souza, "Planejamento da rede coletora de um parque eólico usando um algoritmo genético paralelo com dimensionamento dos cabos baseado em condutores econômicos". *XXI SNPTEE (Seminário Nacional de Produção e Transmissão de Energia Elétrica)*, Grupo de Estudo de Análise e Técnicas de Sistemas de Potência – GAT. Florianópolis, Out. 2011.
- [7] F. M. Gonzalez-Longatt, P. Wall, P. Regulsky e V. Terzija, "Optimal electric network design for a large offshore wind farm based on a modified genetic algorithm approach", *IEEE Systems Journal*, vol. 6, no.1, pp. 164 – 172, March, 2012.
- [8] F. M. Gonzalez-Longatt "Optimal offshore wind farms' collector design based on the multiple travelling salesman problem and genetic algorithm", *2013 IEEE Grenoble PowerTech (POWERTECH)*, page(s):  $1 - 6$ , 2013
- [9] D. Li, C. He, e Y. Fu, "Optimization of Internal Electric Connection System of Large Offshore Wind Farm with Hibrid Genetic and Immune Algorithm," *Third International Conference on Electric Utility Deregulation and Restructuring and Power Technologies (DRPT)*, pp. 2476 – 2481, Nanjing – China, April, 2008.
- [10] R. Linden, "Algoritmos Genéticos". *Editora Ciência Moderna*, 3º Ed., páginas: 496. Rio de Janeiro, 2012.
- [11] ENERCON, "ENERCON Energy for the World". Online: https://www.enercon.de/en/products/ep-2/e-82/. 2019.
- [12] A. P. LEITE, "Modelagem de Fazendas Eólicas para Estudo de Confiabilidade". *Dissertação de Mestrado. Coordenação dos Programas de Pós-Graduação de Engenharia (COPPE) – Universidade Federal do Rio de Janeiro (UFRJ)*, Rio de Janeiro – RJ. Abril de 2005.
- [13] CEPEL, "Atlas do Potência Eólico Brasileiro". Online: https://novoatlas.cepel.br/, 2013.
- [14] D. R. R. Penido; L. R. Aaraujo e M. Carvalho Filho, "A Fault Analysis Algorithm for Unbalanced Distribution Systems," *IEEE Lat. Am. Trans.*, vol. 13, no. 1, pp. 107-115, 2015.
- [15] D. R. R. Penido; L. R. Aaraujo e M. Carvalho Filho, "An enhanced tool for fault analysis in multiphase electrical systems," *International Journal of Electrical Power & Energy Systems*, vol. 75, pp. 215-225, 2016.

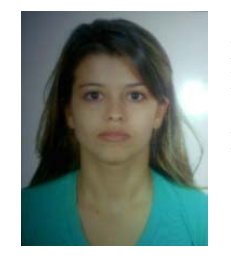

**Karina Lino Miranda de Oliveira**  possui graduação em Engenharia Elétrica pela Universidade Federal de Juiz de Fora (2014) e mestrado em Engenharia Elétrica pela Universidade Federal de Juiz de Fora (2016). Atualmente é aluna do Programa de Pós-Graduação em Engenharia Elétrica (Doutorado em Sistemas de Energia) pela Universidade Federal de

Juiz de Fora e professora substituta no Instituto Federal de Educação, Ciência e Tecnologia do Sudeste de Minas Gerais - Campus Santos Dumont.

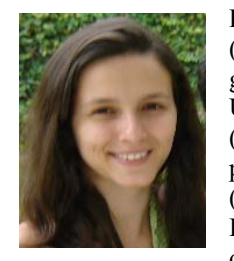

**Debora Rosana Ribeiro Penido**  (S'1999; M'2009; SM'2013) possui graduação em Engenharia Elétrica pela Universidade Federal de Juiz de Fora (2002), mestrado em Engenharia Elétrica pela Universidade Federal de Juiz de Fora (2004) e doutorado em Engenharia Elétrica pela Universidade Federal do Rio de Janeiro/COPPE (2010). Professora

adjunto da Universidade Federal de Juiz de Fora. Atua nos seguintes temas: Modelos de componentes, metodologias de análise de sistemas de distribuição e planejamento de sistemas de transmissão.

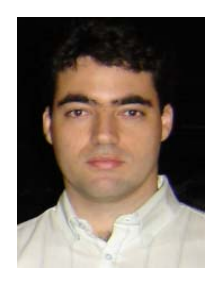

**Leandro Ramos de Araujo** (M'2009; SM'2015) possui graduação em Engenharia Elétrica pela Universidade Federal de Juiz de Fora (1993), mestrado em Engenharia Elétrica pela Universidade Federal de Juiz de Fora (2000) e doutorado em Engenharia Elétrica pela Universidade Federal do Rio de Janeiro/COPPE (2005). Professor adjunto da Universidade Federal de Juiz

de Fora. Atua nos seguintes temas: Metodologias de análise e síntese de sistemas de distribuição e industriais e programação computacional.